## **Installatie stappen:**

- 1. Zet de camerabevestiging aan en richt de camera op de voorkant van het scherm.
- 2. Druk op de camerabevestiging en klik de achterkant van de schermbevestiging tegen de achterkant van het scherm.
- *3.* Sluit de USB-datakabel en audiokabel aan *(audiokabel zonder stekker voor laptop)*

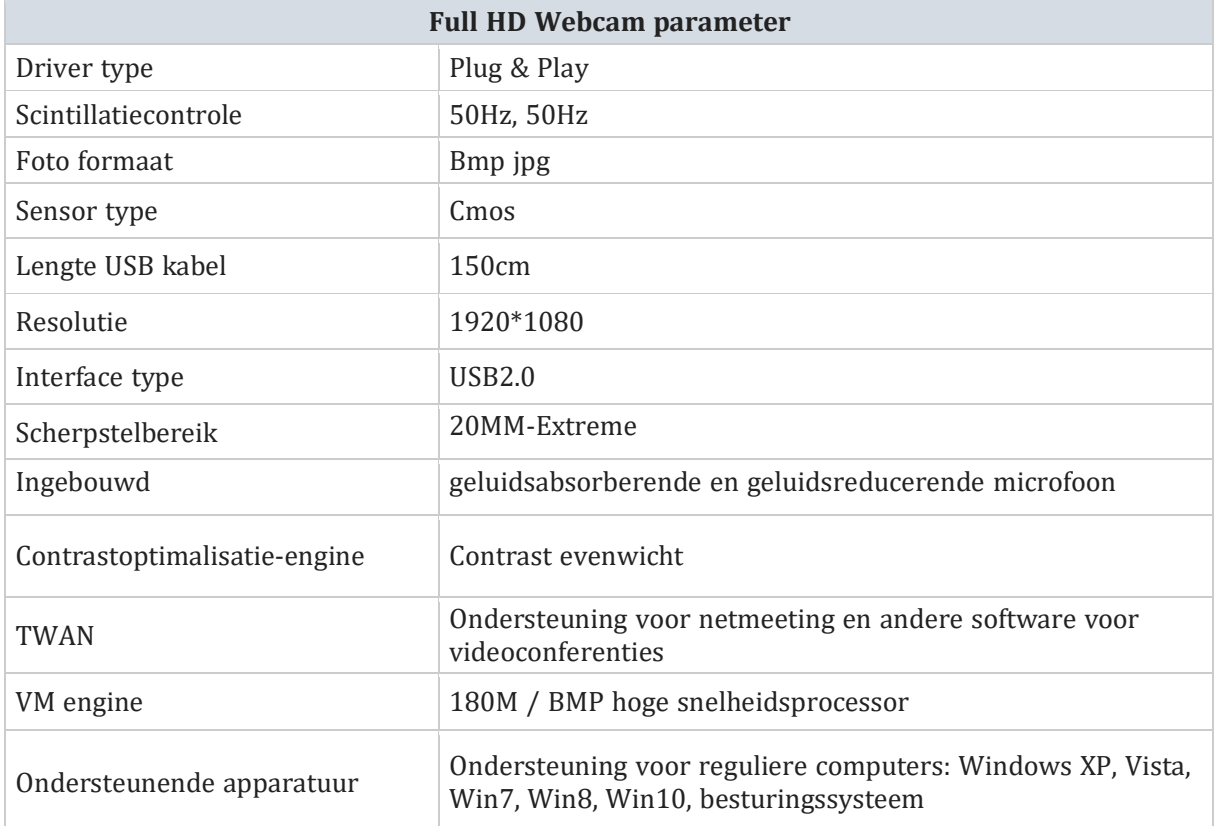